### Разработка объектно-ориентированных систем программирования интегрированных в среду Eclipse

2. Разработка распознавателей объектно-ориентированных языков программирования

> Владимир Юрьевич Романов, Московский Государственный Университет им. М.В.Ломоносова Факультет Вычислительной Математики и Кибернетики vromanov@cmc.msu.ru, vladimir.romanov@gmail.com

## Генератор компиляторов **ANTLR 4**

# **AN**other **T**ool for **L**anguage **R**ecognition

МГУ им. М.В.Ломоносова. Факультет ВМК. Романов Владимир Юрьевич © 2024

2

#### Установка **ANTLR 4** в среде **Eclipse**

- **ANTLR – описание инструмента http://www.antlr.org/**
- **Download ANTLR https://www.antlr.org/download.html**
	- ANTLR tool itself **https://www.antlr.org/download/antlr-4.9.3 complete.jar**
- **Расширение среды Eclipse для ANTLR 4. https://github.com/jknack/antlr4ide#installation**
- **Грамматики языков описанные на ANTLR 4 https://github.com/antlr/grammars-v4**

#### Грамматики описанные на языке **ANTLR**

 **abnf agc antlr3 antlr4 apex asm6502 asn aspectj atl basic bnf brainfuck c calculator capnproto clf clif clojure cobol85 cookie cool cpp creole csharp css3 csv datetime dcm dice dot ecmascript edif300 emailaddress**

**erlang fasta fen fol fortran77 gml golang graphql graphstream-dgs gtin html hypertalk icalendar idl inf informix iri istc java java8 java9 javadoc javascript jpa json lambda logo lua masm modelica modula2pim4 norma lize molecule mps umath mumps muparser mysql objc oncrpc pascal pcre pddl pdn pdp7 peoplecode pgn php plsql prolog propcalc properties protobuf3 python2-js python2 python3 js python3-py python3-ts python3 python3alt quakemap r rcs redcode restructuredtext rexx robotwars ruby scala scss sgf sharc smalltalk smiles smtlibv2 snobol solidity sparql sqlite stacktrace stringtemplate suokif swift-fin swift2 swift3 thrift tiny tinybasic tinyc tnsnames tnt tsql turtle turtle ucb-logo unicode upnp url vb6 vba verilog vhdl wavefront webidl xml xpath z** 

# Грамматика языка GoLang в среде Eclipse (ANTLR 4 IDE plugin)

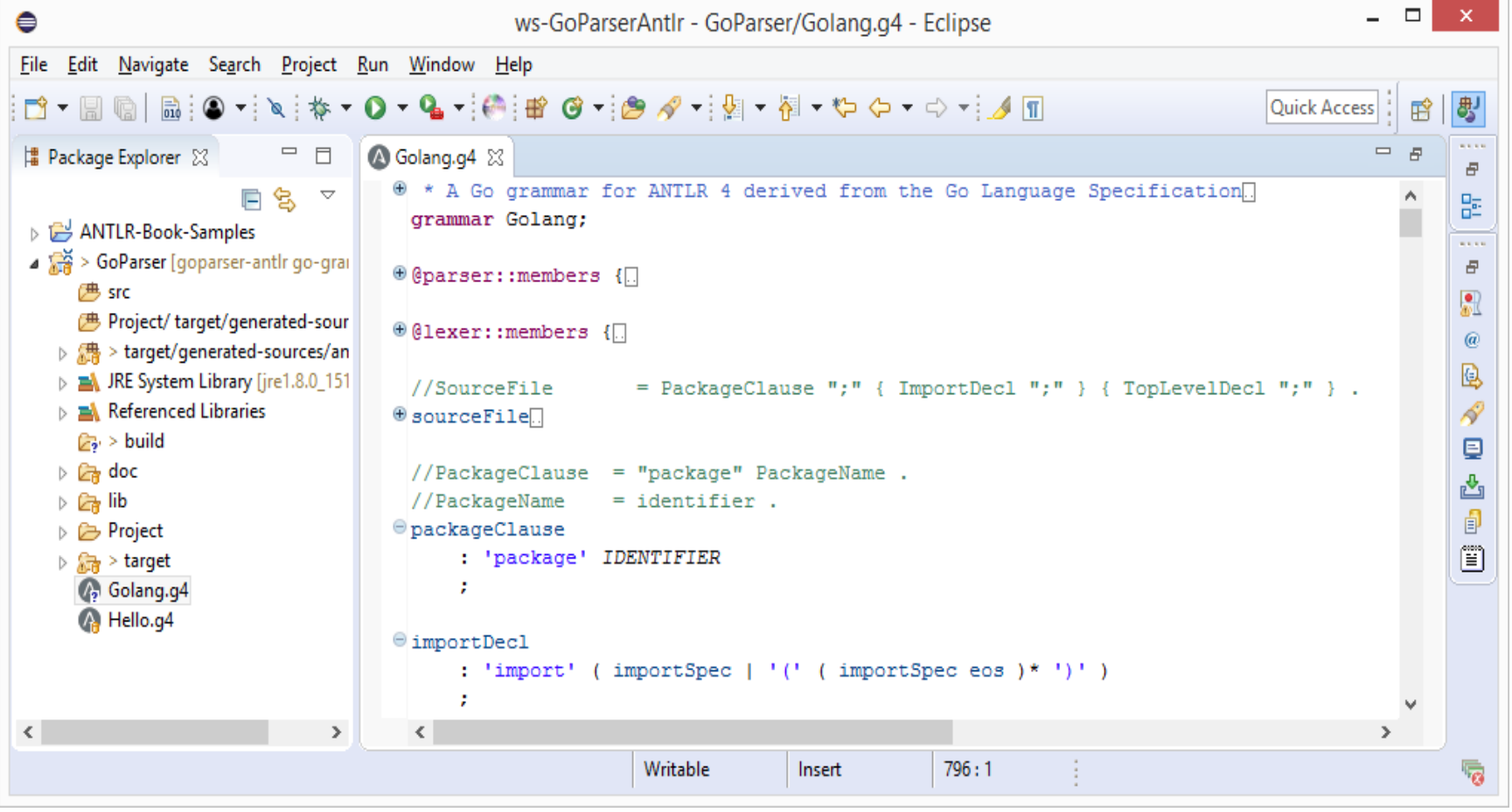

# Установка плагина с Eclipse Marketplace (ANTLR 4 IDE plugin)

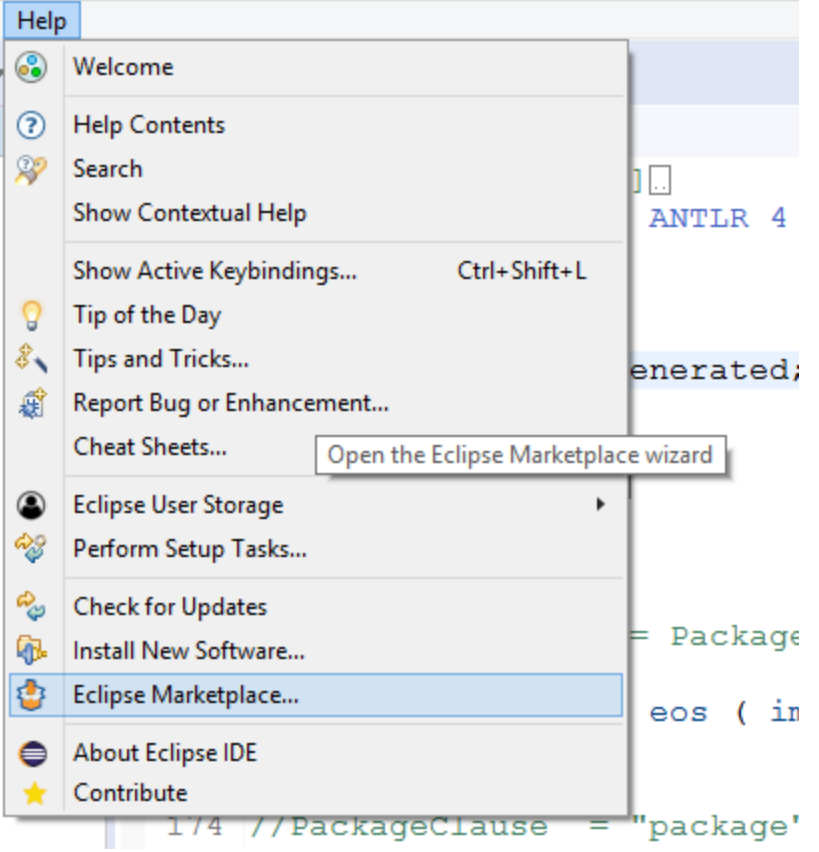

# Установка плагина с Eclipse Marketplace (ANTLR 4 IDE plugin)

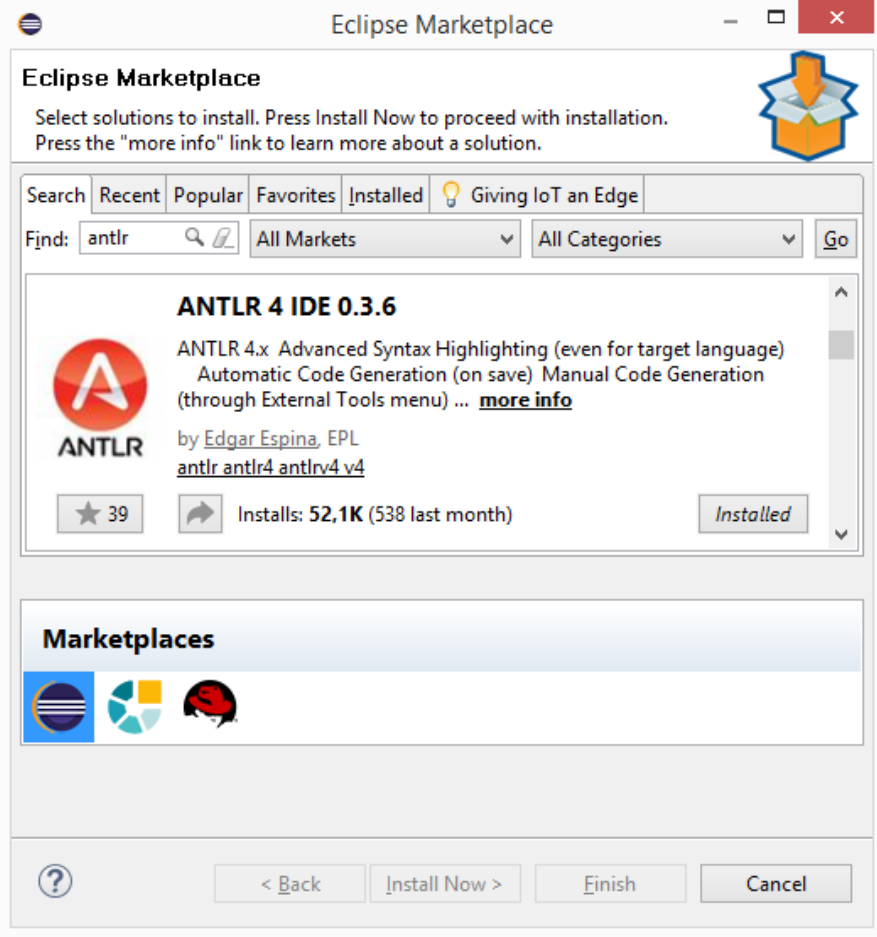

# Установка плагина с Eclipse Marketplace (ANTLR 4 IDE plugin)

https://marketplace.eclipse.org/content/antlr-4-ide

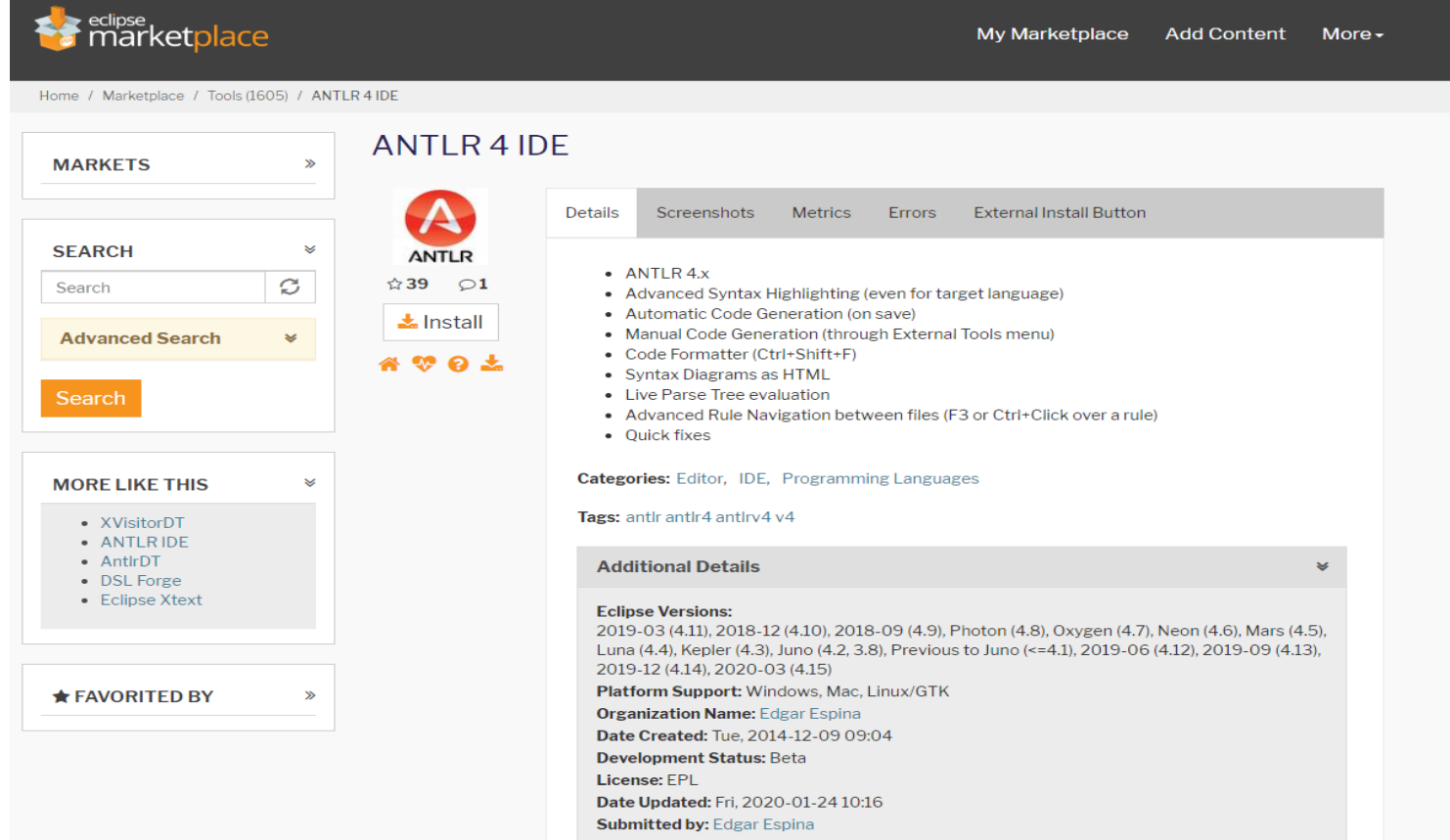

# Грамматика языка GoLang в среде Eclipse (ANTLR 4 IDE plugin)

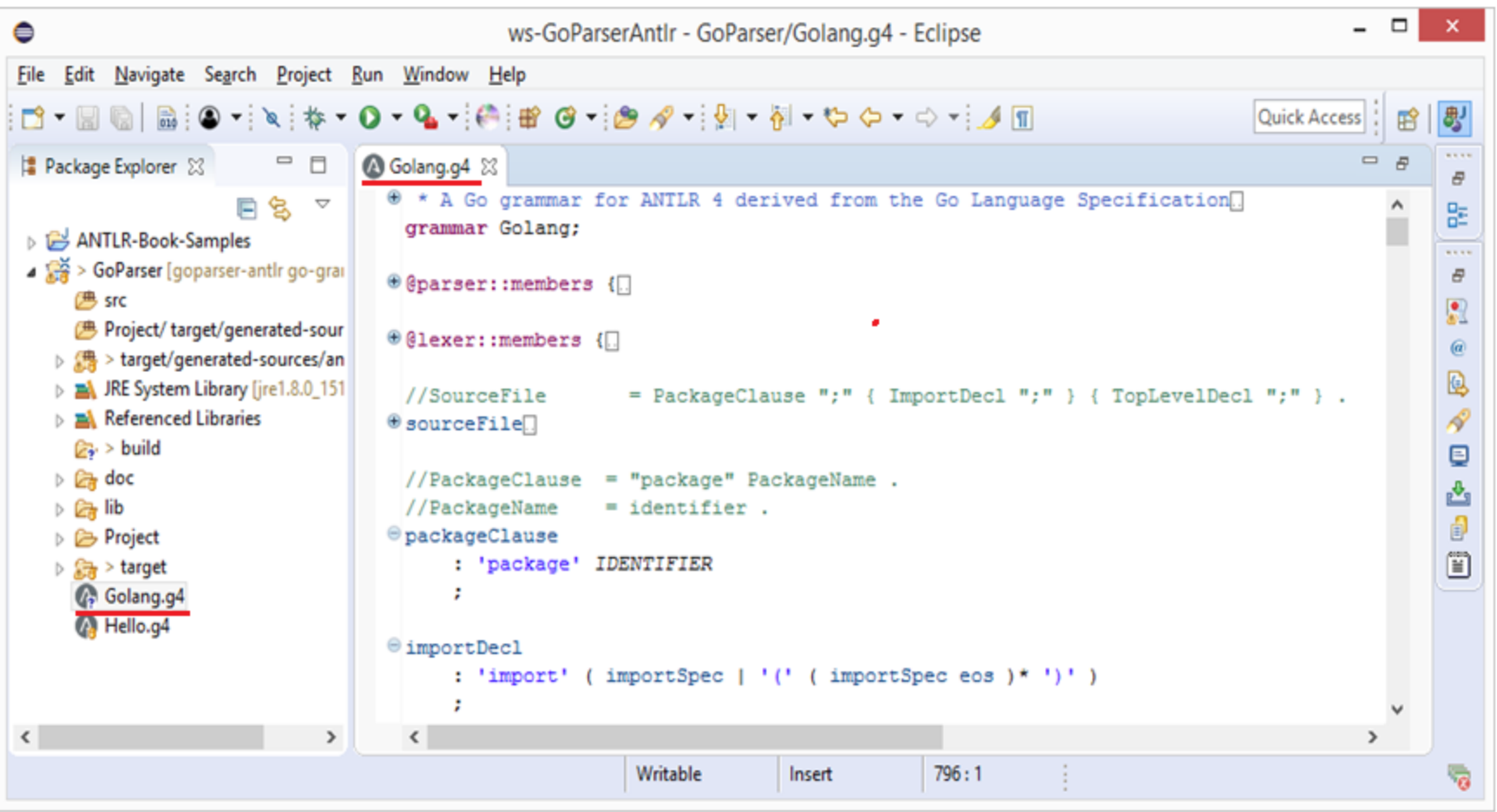

МГУ им. М.В.Ломоносова. Факультет ВМК. Романов Владимир Юрьевич © 2024

#### Принцип работы генератора распознавателей языков программирования ANTLR 4

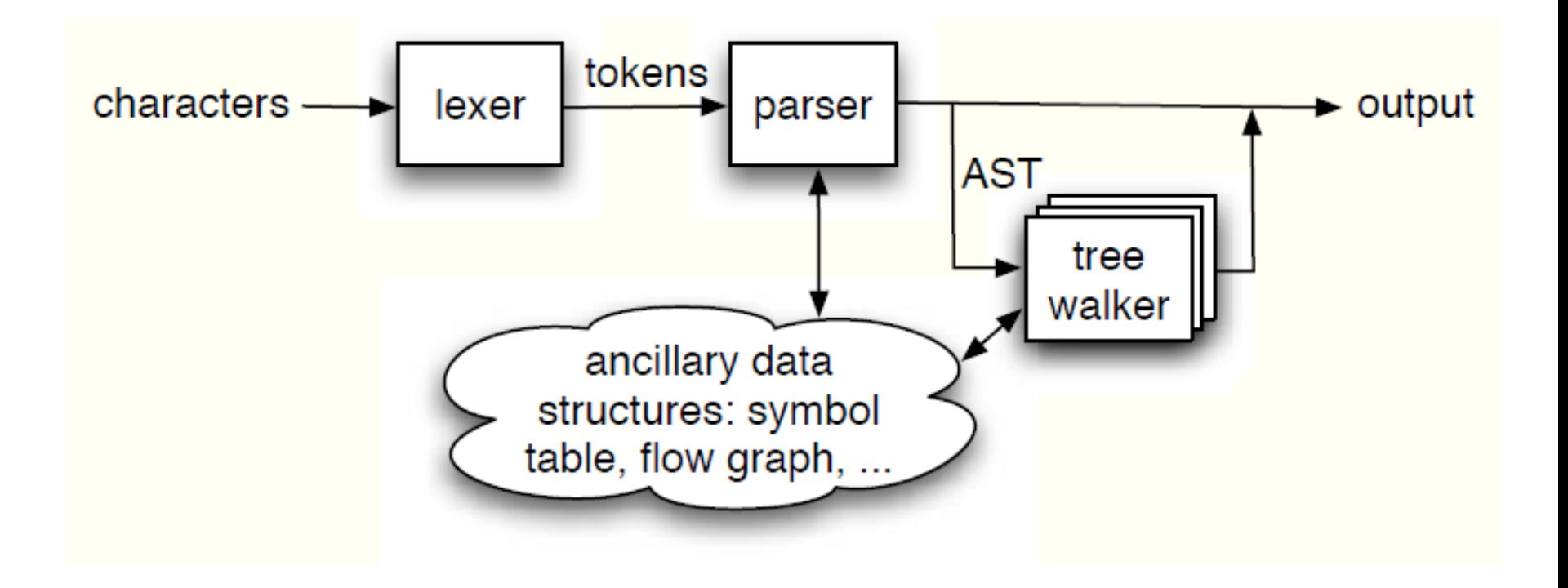

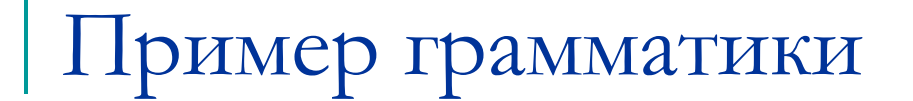

### **grammar Hello;**

### hello**: 'hello' ID ;**

#### **ID : [a-z]+ ;**

# **WS : [ \t\r\n]+ -> skip ;**

#### Использование сканера и распознавателя

**public class HelloRunner { final static String fileName = "./Hello.txt";**

```
public static void main(String[ ] args) {
   try { 
     // CharStream input = CharStreams.fromStream(System.in);
       CharStream input = CharStreams.fromFileName(fileName);
      HelloLexer lexer = new HelloLexer (input);
```
**CommonTokenStream tokens = new CommonTokenStream (lexer);**

```
HelloParser parser = new HelloParser ( tokens);
   ParseTree tree = parser.hello (); 
   System.out.println(tree.toStringTree(parser)); 
} catch (IOException e) { e.printStackTrace(); }
```
**}**

**}**

Структура описания грамматики языка программирования **/\*\* Комментарий для javadoc \*/ { lexer | parser } grammar имя\_грамматики; options {...} import ... ; tokens {...} channels {...} // только для сканера @actionName {...} Правила сканера и распознавателя**

```
Настройка ANTLR (options)
```

```
grammar Name;
```

```
...
options {
 Language = Java; 
 Output = AST;
 ASTLabelType = CommonTree;
}
...
```
Импорты ANTLR (options)

### grammar Nested;

## import G1, G2;

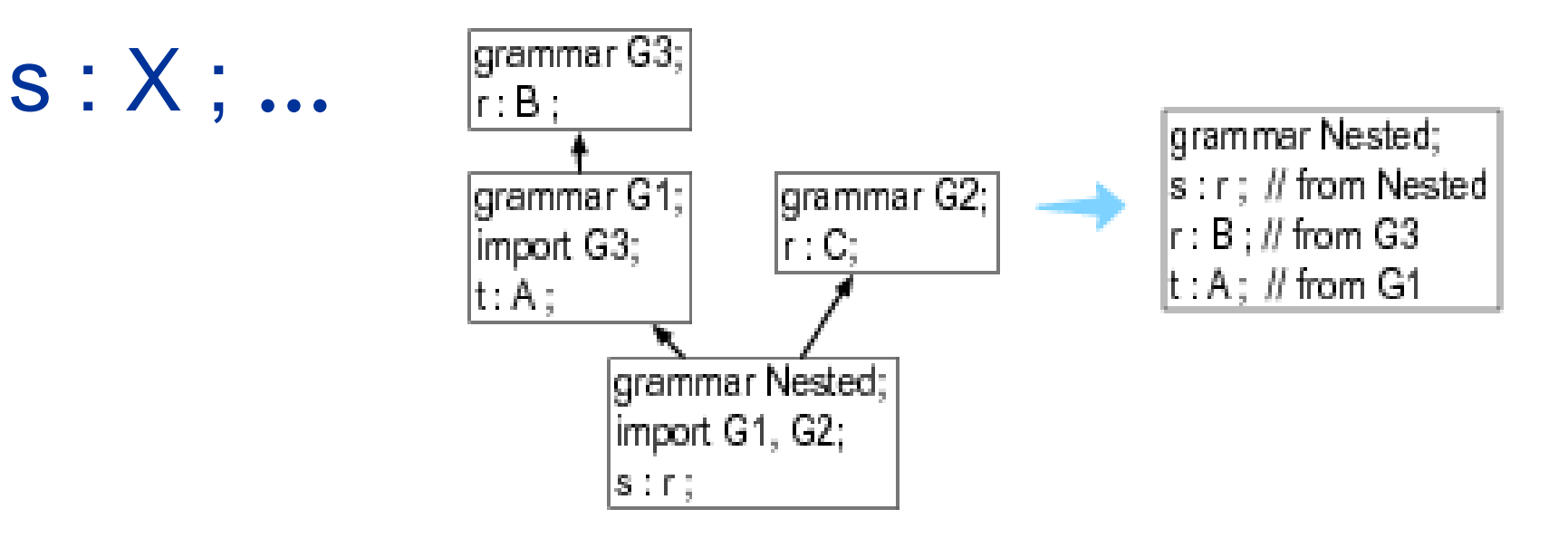

Лексемы (tokens). Пример

**// Определение ключевых слов. tokens { BEGIN, END, IF, THEN, WHILE }**

#### Каналы (tokens). Пример

channels { WSCHANNEL, **HIDDEN** 

}

BLOCK\_COMMENT : '/\*' .\*? '\*/' -> channel(HIDDEN) ;  $LINE\_COMMENT:$   $\frac{1}{r}$   $\sim$   $[\frac{1}{r} \sim 1]$   $\sim$  channel(HIDDEN) ;

// WS : [ \t\r\n\f]+ -> skip ;  $WS:$   $\lceil \frac{\tbinom{1}{1}+ -\tbinom{n}{1}+ \tbinom{n}{n}}{1-\tbinom{n}{n}} \rceil$ 

Заголовок класса – распознавателя. Пример

@header { package go.parser.generated;

import java.util.\* }

Члены класса – сканера (members). Пример

#### @lexer::members {

// keywords map used in lexer to assign token types Map<String,Integer> keywords = new HashMap<String,Integer>() {{ put("begin", KeywordsParser.BEGIN); put("end", KeywordsParser.END);

```
... 
}};
```
}

```
Действия после прохода правила
```
grammar Count;

```
@header { package foo; }
```

```
@members { int count = 0; }
```
#### list

**@after { System.out.println(count+" ints");}** 

```
: INT { count++; } 
 (',' INT { count++; } 
  )* ;
```
 $INT : [0-9]+;$ WS : [ \r\t\n]+ -> skip ;

МГУ им. М.В.Ломоносова. Факультет ВМК. Романов Владимир Юрьевич © 2024

# Действие **after** для правила list

grammar Count;

```
@header { package foo; }
```

```
@members { int count = 0; }
```
#### list

**@after { System.out.println(count+" ints");}** 

```
: INT { count++; } 
  (',' INT { count++; } 
  )* ;
```
 $INT : [0-9]+;$ WS : [ \r\t\n]+ -> skip ;

МГУ им. М.В.Ломоносова. Факультет ВМК. Романов Владимир Юрьевич © 2024

# Правила сканера с альтернативами

#### TokenName

: альтерантива1

- ... | альтерантиваN
- 

|

;

Правила сканера с альтернативами. Пример

*INT\_LIT*

 $\frac{1}{2}$ 

- : *DECIMAL\_LIT*
- | *OCTAL\_LIT*
- | *HEX\_LIT*

# Фрагменты правил сканера

- **FragmentName** 
	- fragment
	- : альтерантива1

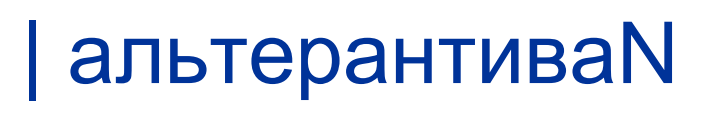

- ;<br>,
- 

|

...

Фрагменты правил сканера. Пример // Ссылается на вспомогательное правило **DIGIT**. INT : **DIGIT**+ ;

fragment **DIGIT** : [0-9] ; // Это не лексема Элементы правил сканера. Литералы

#### **fragment**

### *HexDigit : ('0'..'9'|'a'..'f'|'A'..'F')*

Элементы правил сканера. Множество символов

ID : [a-zA-Z] [a-zA-Z0-9]\* ;

 $WS: \lceil \ln(r] \rceil$  -> skip;

Элементы правил сканера. Множество символов

### COMMENT

;

# : '//' ~[\r\n]\* '\r'? '\n' -> skip

Элементы правил сканера. Диапазон символов

## ID : LETTER (LETTER | '0'..'9')\* ;

### fragment LETTER : [a-zA-Z\u0080-\u00FF\_] ;

Элементы правил сканера. Действие

# END : ( 'endif' | 'end') { System.out.println("Нашли конец"); }

;<br>!

```
Элементы правил сканера.
Семантический предикат
stat: decl | expr ;
decl: ID ID ; 
expr: 
  { istype() }? ID '(' expr ')'
  | 
  { isfunc() }? ID '(' expr ')'
```
;<br>!

### **Правила распознавателя**

```
Элементы правил распознавателя.
Документирующий комментарий
/** 
 Javadoc комментарий перед правилом
*/
```
#### returnStatement

- : 'return' expr ';'
- ;<br>;
- 

Альтернативы правил распознавателя. Объявления верхнего уровня в **Go**

# topLevelDecl

- : declaration
- | functionDecl
- | methodDecl

### Метки для альтернатив

# **expr**

;

: expr '\*' expr # BinaryOp | expr '+' expr # BinaryOp  $\parallel$  INT  $\#$  Int

## Метки для альтернатив

**public interface AListener extends ParseTreeListener {**

**void enterBinaryOp(AParser.BinaryOpContext ctx); void exitBinaryOp(AParser.BinaryOpContext ctx);**

**void enterInt(AParser.IntContext ctx); void exitInt(AParser.IntContext ctx);**

**}**

**Построение и анализ дерева программы на языке GoLang**

# Файлы распознавателя языка GoLang сгенерированные ANTLR

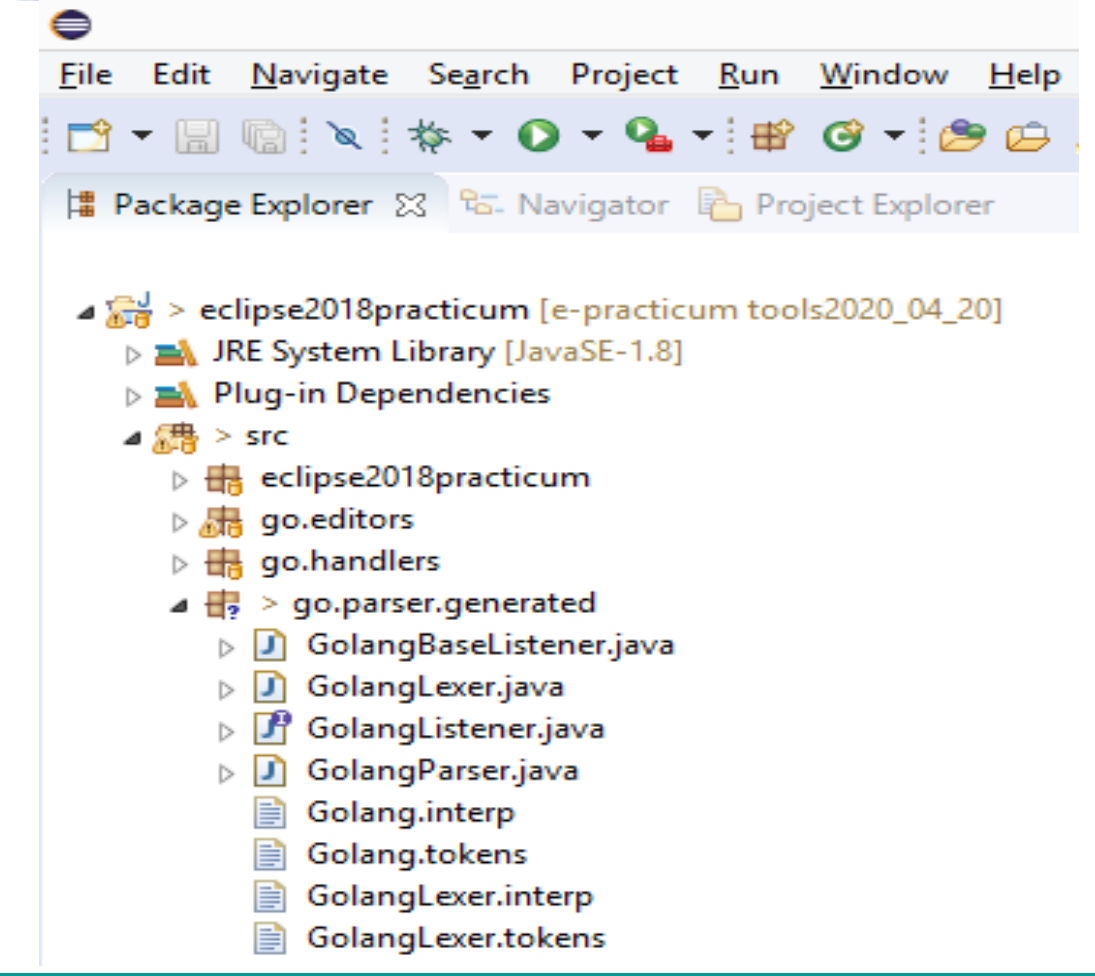

Файлы сгенерированные ANTLR. Интерфейс *GoParserListener* // Generated from Golang.g4 by ANTLR 4.8 **package go.parser.generated; import org.antlr.v4.runtime.tree.ParseTreeListener;** /\*\* \* This interface defines a complete listener for a parse tree produced by \* {@link GoParser}. \*/ **public interface GoParserListener extends ParseTreeListener {** *// Содержимое на следующем слайде ...* **}** сгенерирован Из файла **antlr-4.8-complete.jar**

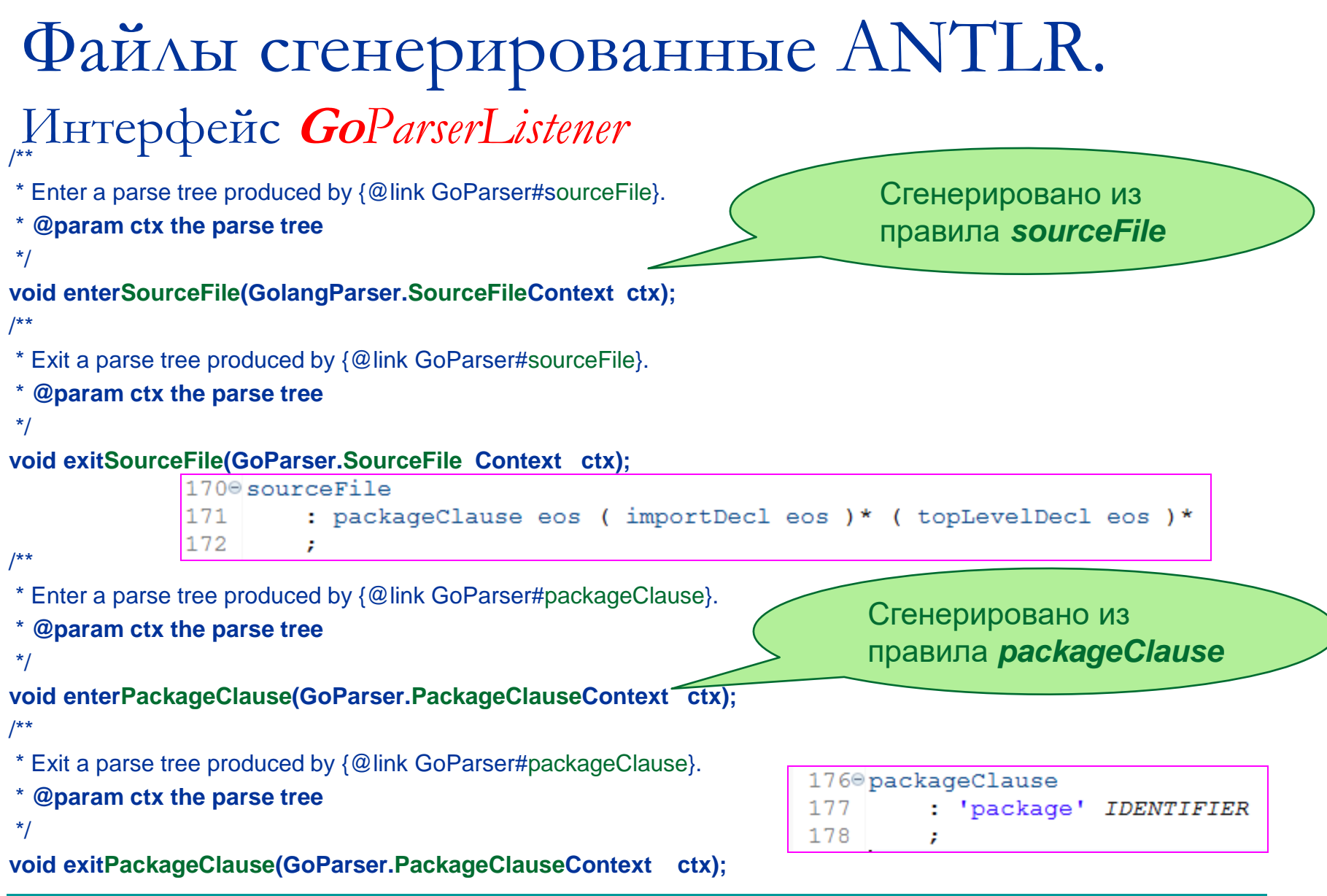

Файлы сгенерированные ANTLR. Класс *GoParserBaseListener*

// Generated from Golang.g4 by ANTLR 4.8 package go.parser.generated;

import org.antlr.v4.runtime.ParserRuleContext; import org.antlr.v4.runtime.tree.ErrorNode; import org.antlr.v4.runtime.tree.TerminalNode;

#### /\*\*

- \* This class provides an empty implementation of {@link GoParserListener},
- \* which can be extended to create a listener which only needs to handle a subset

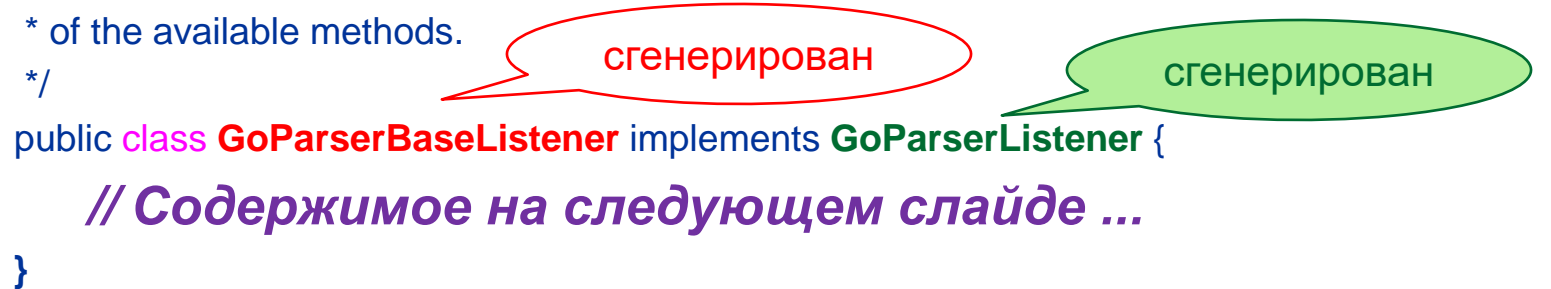

## Файлы сгенерированные ANTLR.

#### Класс *GoBaseListener* /\*\* \* {@inheritDoc} \* \* <p>The default implementation does nothing.</p> \*/ @Override **public void enterSourceFile(GolangParser.SourceFileContext ctx) { }** /\*\* \* {@inheritDoc} \* \* <p>The default implementation does nothing.</p> \*/ @Override **public void exitSourceFile(GolangParser.SourceFileContext ctx) { }** /\*\* {@inheritDoc} \* \* <p>The default implementation does nothing.</p> \*/ @Override **public void enterPackageClause(GolangParser.PackageClauseContext ctx) { }** /\*\* \* {@inheritDoc} \* \* <p>The default implementation does nothing.</p> \*/ Сгенерировано из правила *sourceFile* Сгенерировано из правила *packageClause*

@Override **public void exitPackageClause(GolangParser.PackageClauseContext ctx) { }**

Распознаватель языка **GoLang (1)**

```
public class GolangRunner {
static 
public void parseFile (IFile file, IMessageHandler mh, 
                                            IUMLBuilder umlBuilder) 
{
String fileName = file.getLocation().toString();
try {
   CharStream input = CharStreams.fromFileName(fileName);
   GoLexer lexer = new GoLexer(input);
   CommonTokenStream tokens = new CommonTokenStream(lexer);
                                               сгенерирован
```
//…

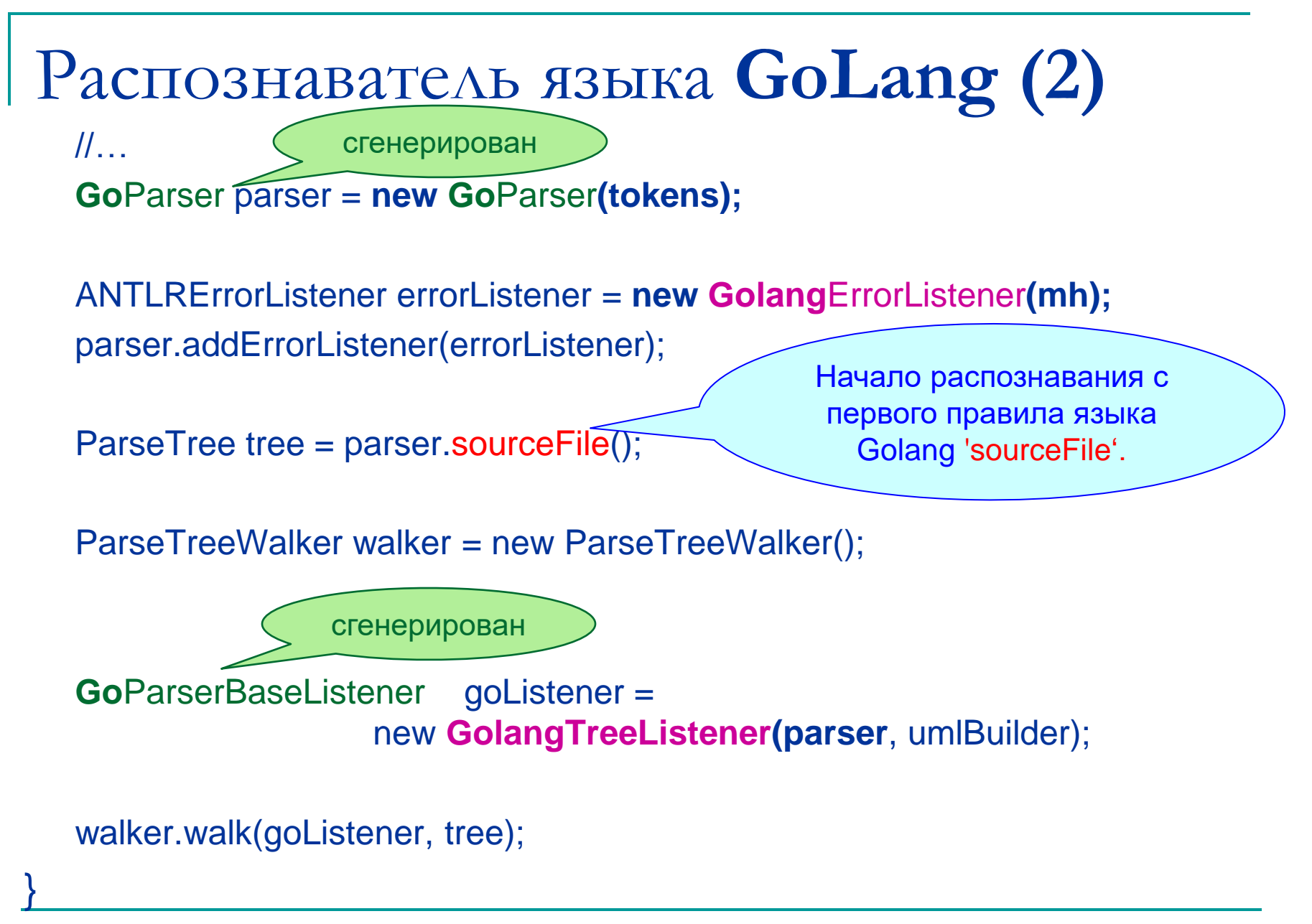

#### Выдача диагностики в Eclipse (5)

public class GolangErrorListener extends **BaseErrorListener** { private IMessageHandler **mh**;

```
public GolangErrorListener(IMessageHandler mh) { this.mh = mh; }
```

```
@Override
```

```
public void syntaxError (Recognizer<?, ?> recognizer, 
     Object offendingSymbol, 
     int line, int column, String message, 
     RecognitionException e)
```
{

}

}

String fileName = recognizer.getInputStream().getSourceName();

```
ParseMessage m = new ParseMessage();
m.fileName = fileName;
m.line = line;
m.column = column;
m.message = message;
```

```
mh.error(m);
```
# Классы распознавателя языка **Go (1)**

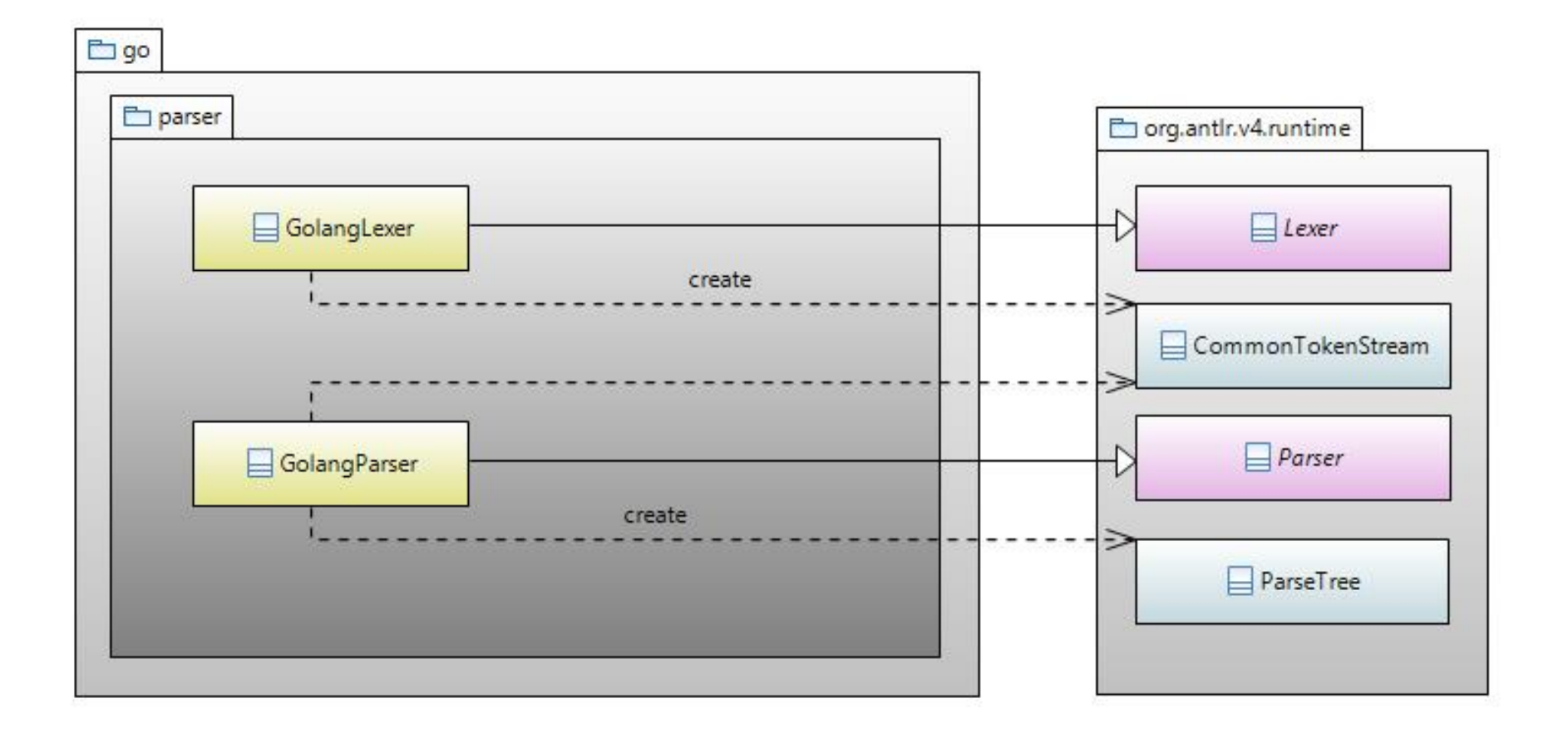

## Классы распознавателя языка **Go (2)**

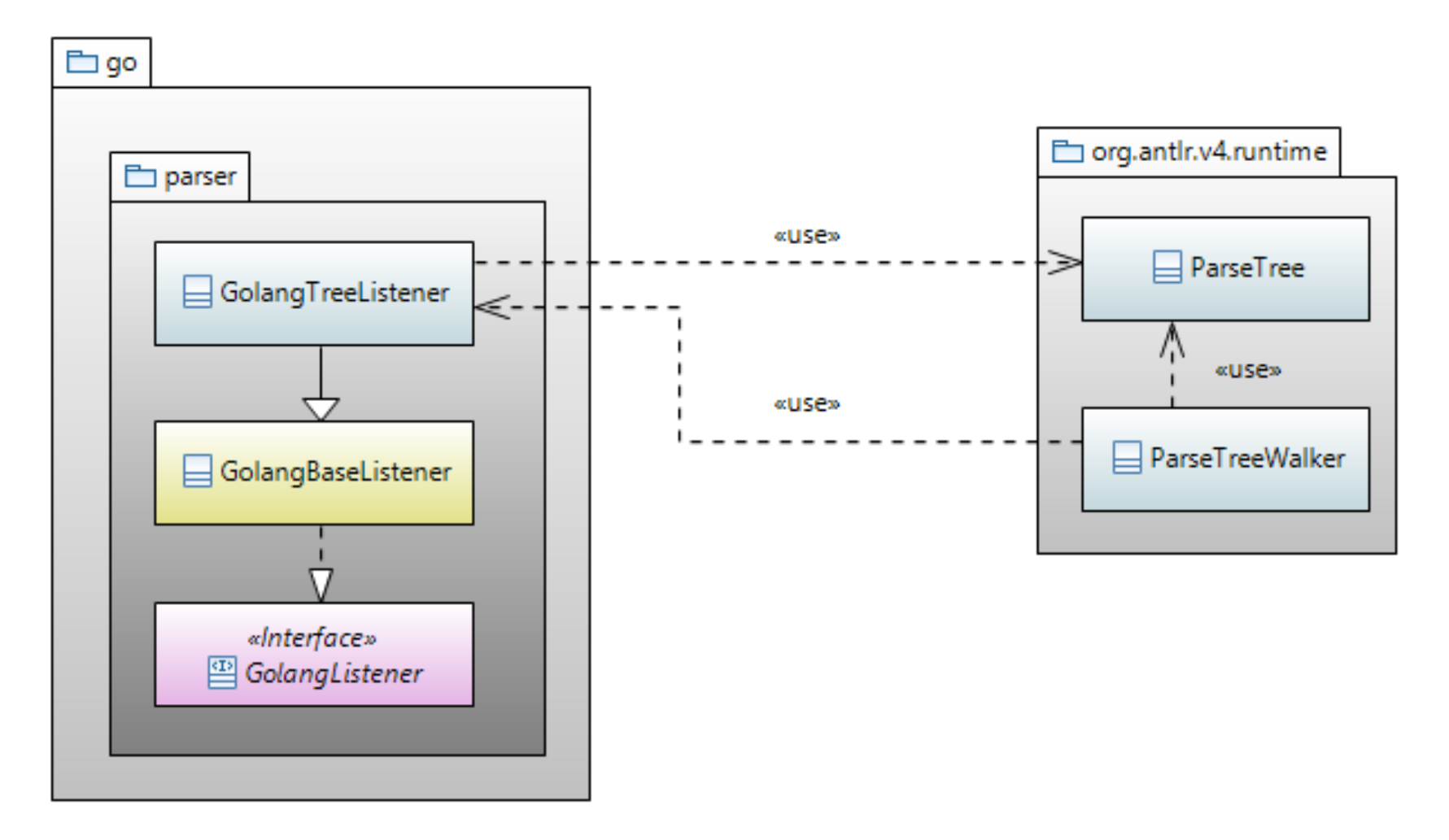

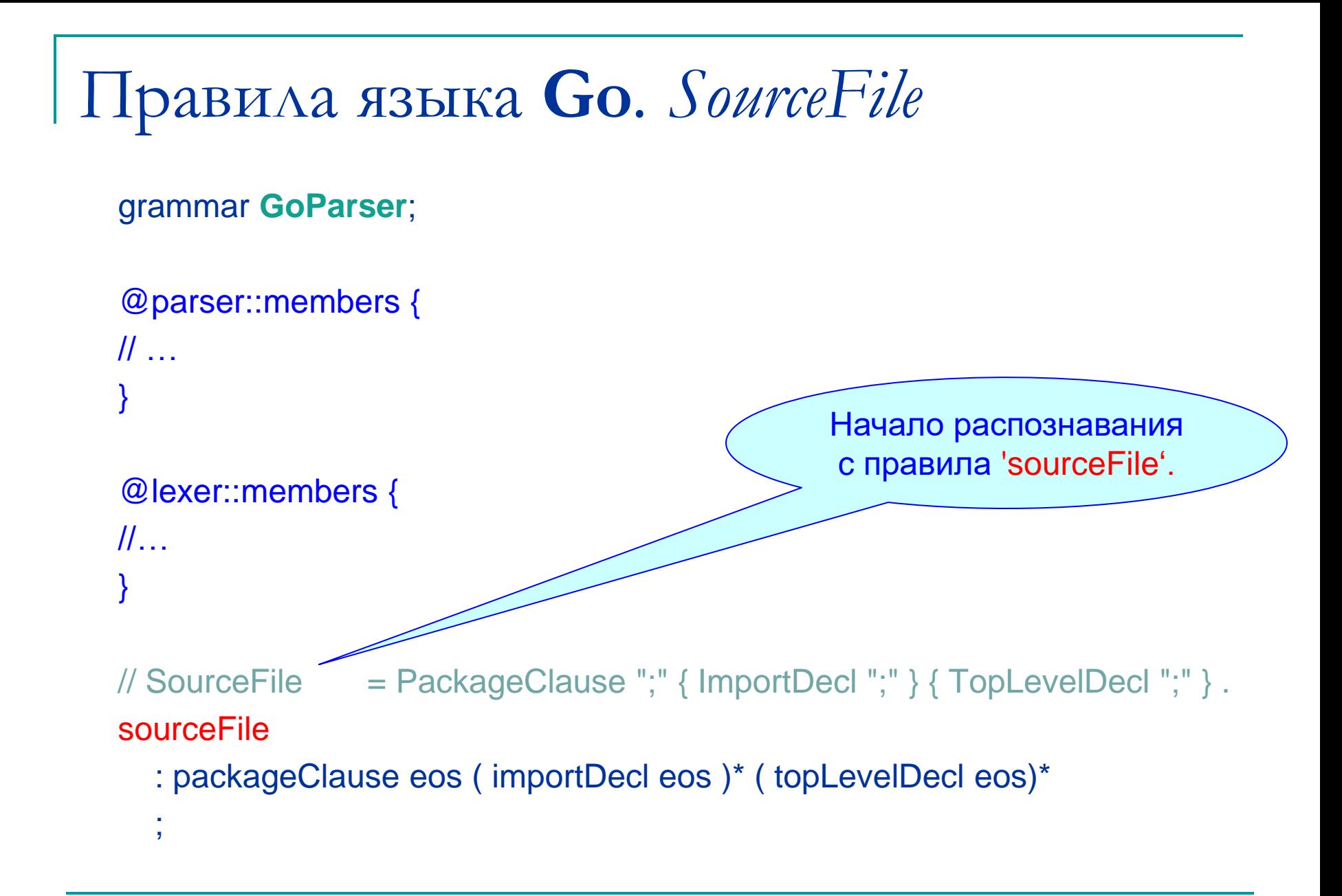

# Правила языка **Go***. PackageClouse*

- // PackageClause = "package" PackageName .
- $//$  PackageName  $=$  identifier .
- packageClause
	- : 'package' *IDENTIFIER*
- $\frac{1}{2}$ 
	-

## Контекст правила *PackageClouse*

/\*\*

 $\frac{1}{2}$ 

\*/

}

#### packageClause

```
 : 'package' IDENTIFIER
```
public static class **PackageClause**Context extends ParserRuleContext { public TerminalNode IDENTIFIER()

public PackageClauseContext(ParserRuleContext parent, int invokingState);

@Override public int getRuleIndex(); @Override public void enterRule(ParseTreeListener listener); @Override public void exitRule(ParseTreeListener listener);

# Правила языка **Go***. PackageClouse*

public class GolangTreeListener extends GolangBaseListener {

private **IUMLBuilder** umlBuilder;

}

public GolangTreeListener(GolangParser parser, **IUMLBuilder** umlBuilder) { this.umlBuilder = umlBuilder;

# Правила языка **Go***. PackageClouse*

public class GolangTreeListener extends GolangBaseListener { private **IUMLBuilder** umlBuilder;

/\*\*

packageClause

```
 : 'package' IDENTIFIER
```

```
\ddot{\phantom{1}}*/
```
}

@Override

public void enterPackageClause (GolangParser.PackageClauseContext ctx) {

```
final String name = ctx.IDENTIFIER().getText();
```
umlBuilder.addPackage(**name**);

System.*out.format("package %s { %n", ctx.IDENTIFIER());*

# Правила языка **Go***. TypeSpec*

typeDecl

- : *TYPE (typeSpec | L\_PAREN (typeSpec eos)\* R\_PAREN)*
- typeSpec
	- : aliasDecl
	- | typeDef
- $\frac{1}{2}$

 $\frac{1}{2}$ 

#### aliasDecl

- : *IDENTIFIER ASSIGN type\_*
- $\frac{1}{2}$

#### typeDef

- : *IDENTIFIER typeParameters? type\_*
- $\frac{1}{2}$

# Контекст правила *TypeSpec*

/\*\*

typeDef

```
 : IDENTIFIER typeParameters? type_ ;
type_ : typeName typeArgs? | typeLit | L_PAREN type_ R_PAREN ;
typeArgs : L_BRACKET typeList COMMA? R_BRACKET ;
typeName : qualifiedIdent | IDENTIFIER ;
typeLit : arrayType | structType | pointerType | functionType | interfaceType
   sliceType | mapType | channelType ;
*/
public static class TypeDefContext extends ParserRuleContext {
   public TerminalNode IDENTIFIER() 
          { return getToken(GoParser.IDENTIFIER, 0); }
   public Type_Context type_() 
          { return getRuleContext(Type_Context.class,0); }
   public TypeParametersContext typeParameters() 
          { return getRuleContext(TypeParametersContext.class,0); }
   public TypeDefContext(ParserRuleContext parent, int invokingState) 
          { super(parent, invokingState); }
```
МГУ им. М.В.Ломоносова. Факультет ВМК. Романов Владимир Юрьевич © 2024

# Контекст правила *TypeDef*

```
/**
```

```
typeSpec : aliasDecl | typeDef ;
```

```
aliasDecl : IDENTIFIER ASSIGN type_ ;
```

```
typeDef : IDENTIFIER typeParameters? type_ ;
```

```
type_ : typeName typeArgs? | typeLit | L_PAREN type_ R_PAREN ; typeArgs : 
L_BRACKET typeList COMMA? R_BRACKET ;
```

```
typeName : qualifiedIdent | IDENTIFIER ;
```

```
typeLit : arrayType | structType | pointerType | functionType | interfaceType
sliceType | mapType | channelType ;
```
\*/

@Override

```
public void enterTypeDef(GoParser.TypeDefContext ctx) {
```

```
final String name = ctx.IDENTIFIER().getText();
```

```
Type\_Context t = ctx_type_();
System.out.format("type %s { %n", name);
```
 $\mathcal{U}$  …

# Контекст правила *TypeDef*

```
TypeLitContext typeLit = t.typeLit();
if (typeLit == null)
   return;
```
 $\mathcal{U}$  …

}

```
InterfaceTypeContext i_literal = typeLit.interfaceType();
if (i_literal != null) {
   umlBuilder.addInterface(name);
   return;
}
```
#### Пакеты и классы языка Go

#### в UML-модели программы

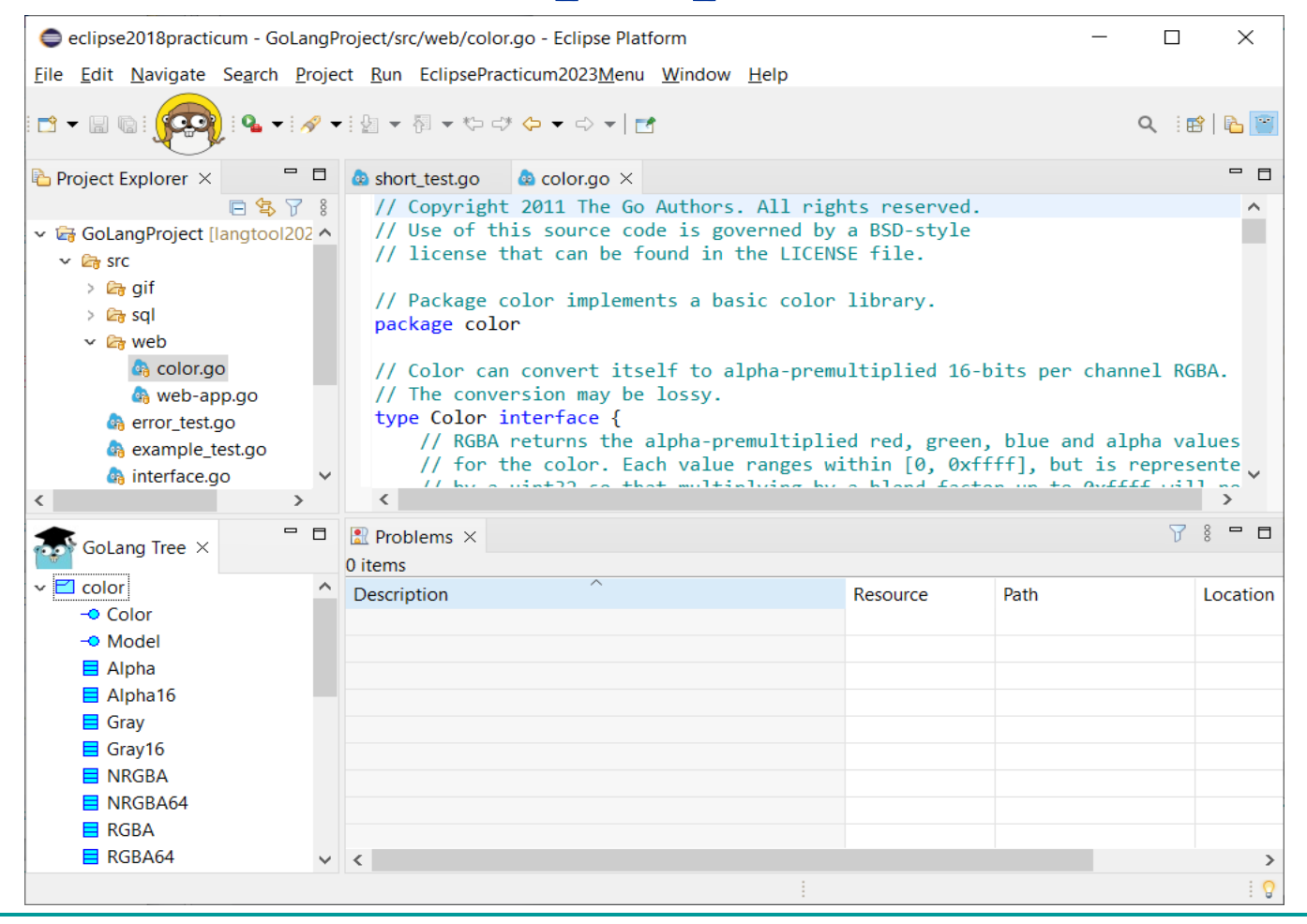

МГУ им. М.В.Ломоносова. Факультет ВМК. Романов Владимир Юрьевич © 2024

## **Построение диаграммы зависимости пакета**

# Диаграмма зависимости пакета Badger

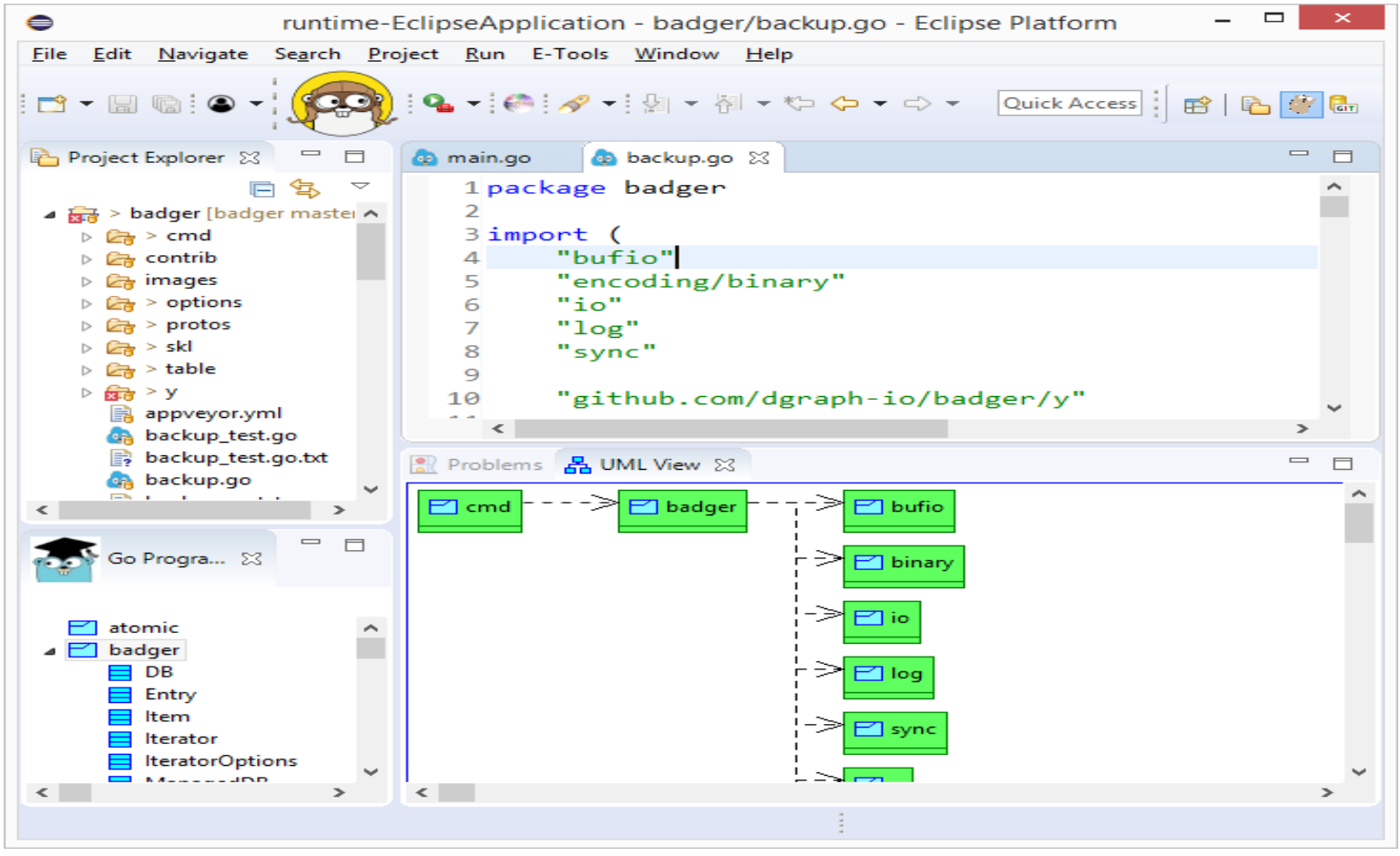

Правила языка **Go***.* 

*Объявление импорта*

importDecl

- : 'import' ( importSpec | '(' ( importSpec eos )\* ')' )
- $\frac{1}{2}$

importSpec

- : ( '.' | *IDENTIFIER )? importPath*
- $\ddot{i}$

#### importPath

: *STRING\_LIT*

### Контекст правила ImportDeclContext

public static class **ImportDecl**Context extends ParserRuleContext { public List<ImportSpecContext> importSpec() ; public ImportSpecContext importSpec(int i) ;

public List<EosContext> eos() ; public EosContext eos(int I;

public ImportDeclContext(ParserRuleContext parent, int invokingState); @Override public int getRuleIndex() ; @Override public void enterRule(ParseTreeListener listener) ; @Override public void exitRule(ParseTreeListener listener) ;

}

### Контекст правила ImportDeclContext

public void **enterImportDecl**(GolangParser.ImportDeclContext ctx) { Final List<ImportSpecContext> importSpec = ctx.importSpec();

```
for (ImportSpecContext is : importSpec) {
     String text = is.importPath().getText();
```

```
if (text.startsWith("\""))
  text = text.substring(1, text.length() - 1);
```

```
String[] els = text.split("/");
String importedPackageName = els[els.length-1];
\| \cdot \|
```
### Создание модели импорта пакета

// …

}

}

Package importedPackage = model.getNestedPackage(importedPackageName);

if (importedPackage == null) importedPackage = model.createNestedPackage(importedPackageName);

currentPackage.createElementImport(importedPackage );

### Визуализация модели

#### импорта и экспорта пакета public static void addPackageDiagram(Package p, Figure contents) { *clearContents(contents); importLevel.clear(); exportLevel.clear();*

ToolbarLayout layout = new ToolbarLayout(true); layout.setSpacing(50); contents.setLayoutManager(layout);

UMLPackageNode packageNode = new UMLPackageNode(p.getName()); contents.add(packageNode);

*drawImports(p, packageNode); drawExports(p, packageNode);*

private static void drawImports(Package p, UMLPackageNode packageNode) { FlowLayout manager = new FlowLayout(false); manager.setMinorSpacing(10);

Figure level = new Figure $()$ ; level.setLayoutManager(manager);

*contents.add(level);*

 $\mathcal{U}$ 

//…

```
// Соберем имена пакетов импортируемых пакет p.
Package root = (Package) p;
```

```
List<String> imports = p.getElementImports()
.stream()
.map(ei -> ei.getImportedElement().getName())
.collect( Collectors.toList() );
```
 $II$ 

//…

Отрисуем на диаграмме какие внешние пакеты

// импользует пакет p.

String thePackageName = p.getName();

imports.stream()

// Отсеиваем пакеты вложенные в пакет thePackageName.

// Зависимости сущестующие внутри пакета р

// на диаграмме не показываем.

.filter(pName -> !pName.startsWith(thePackageName))

 $.$ forEach(pName -> {

UMLPackageNode importedPackage = *createPackageNode(level, importLevel, pName);*

 $\| \cdot \|$ 

// Отрисовка ребер графа (отношений зависимости) DependencyEdge e

= new DependencyEdge(packageNode, importedPackage);

e.setConnectionRouter( new ManhattanConnectionRouter() ); e.setSourceAnchor( new RightAnchor(packageNode, 10) ); e.setTargetAnchor( new LeftAnchor(importedPackage, 10) ); *contents.add(e);*

});

}